, tushu007.com

 $<<$ (3DVD-ROM)  $>>$ 

<< (3DVD-ROM) >>

- 13 ISBN 9787894501288
- 10 ISBN 789450128X

出版时间:2011-01-01

PDF

## http://www.tushu007.com

, tushu007.com

## $<<$ (3DVD-ROM)  $>>$

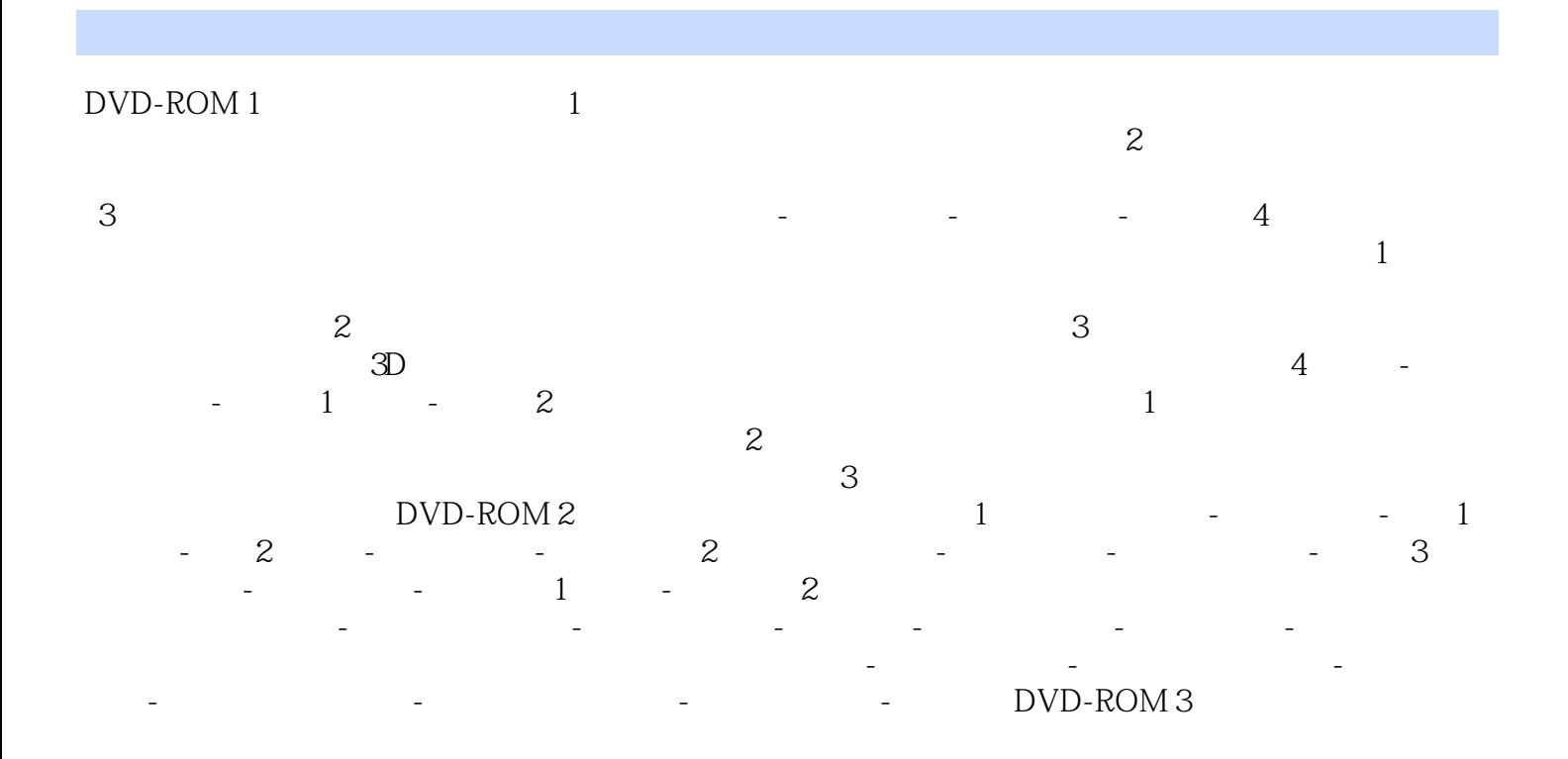

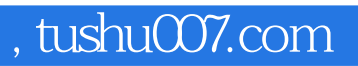

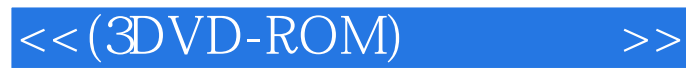

本站所提供下载的PDF图书仅提供预览和简介,请支持正版图书。

更多资源请访问:http://www.tushu007.com